#### A Self Balancing Robot

OrA lesson on OSEK/VDX

# Agenda

- Introduction.
- The robot & the model.
- Installing and the that jazz.
- Deconstructing the OS.
- A series of interesting topics.
- Concluding remarks.

#### Introduction

- What is a (Reactive) Real Time System?
- Com**ponen**ts of RTS development:
	- and the state of the state  $-$  Known hardware platform,
	- and the state of the state  $-$  OS that allows "proper" scheduling.

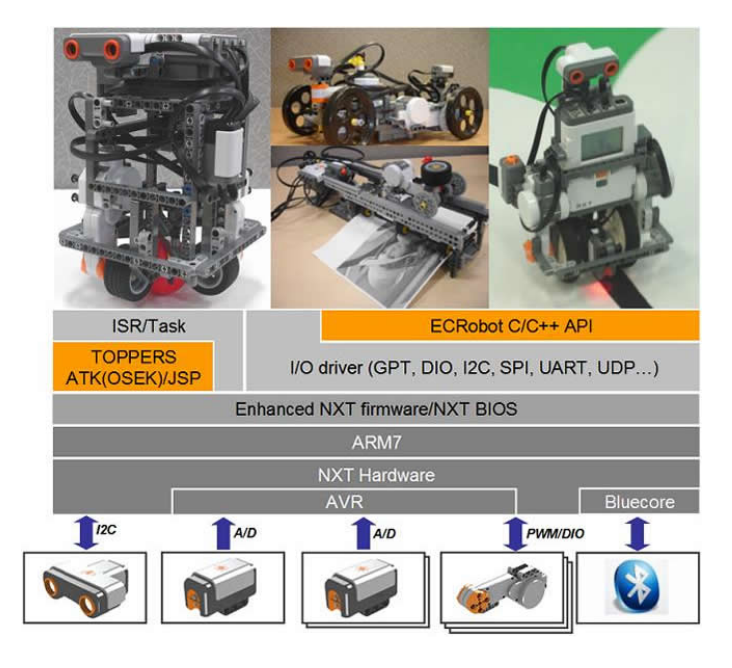

## The Robot

- This is old news….
- NXTway‐GS
- Building instructions, software etc is trivially found online at lejos‐osek website.

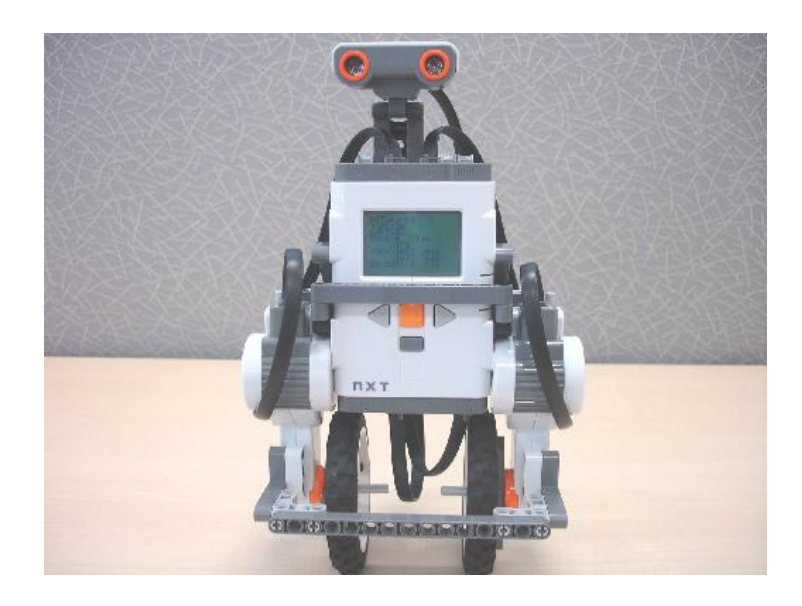

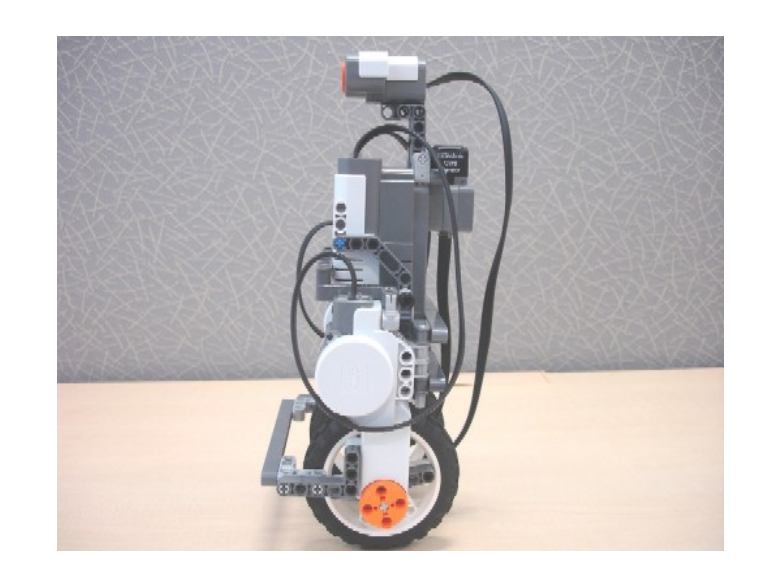

## The Model

- Any real autonomous robot has <sup>a</sup> model.
	- –This is the central point of control theory.
	- Models for <sup>a</sup> 2‐D moving robot is?
	- A self balancing robot is…?
- Models are used for controllers
	- –PID, Fuzzy Logic, etc.
- How is this related to <sup>a</sup> RTS?

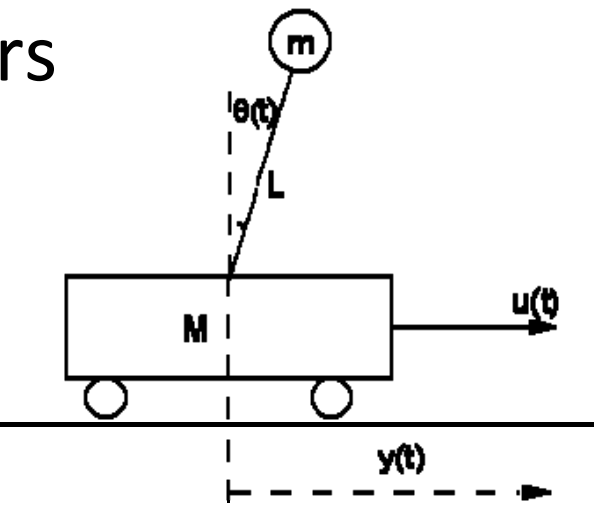

## Installing and all the Jazz

- The intention was…
- Building, compiling etc. is easy.
- YouTube…

# Deconstructing the OS (1)

- Why is OSEK/VDX interesting?
	- It is build for a purpose by the German automotive industry.
	- –Used in the industry.
	- –Designed for small embedded devices.
	- Depending on HW hard real-time is expected.
		- Airbags, ABS, ESP.
	- Distributed via CAN‐bus etc.

## Deconstructing the OS (2)

- What is OSEK/VDX?
	- – "Öffene Systeme und deren Schnittstellen für die Elektronik im Kraftfahrzeug / Vehicle Distributed Executive"
	- – Open Systems and their Interfaces for the Electronics in Motor Vehicles.
	- This means that it is a specification more than an implementation.

# Deconstructing the OS (3)

- Great stuff, point me to the documentation…
- OSEKnxt has certain limitations.
	- The TOPPERS/ATK implementation is not complete.
	- Based on:
		- OSEK OS Version 2.2.1
		- OSEK OIL Verion 2.5
- Where does this leave us?

#### This is regular OS knowledge

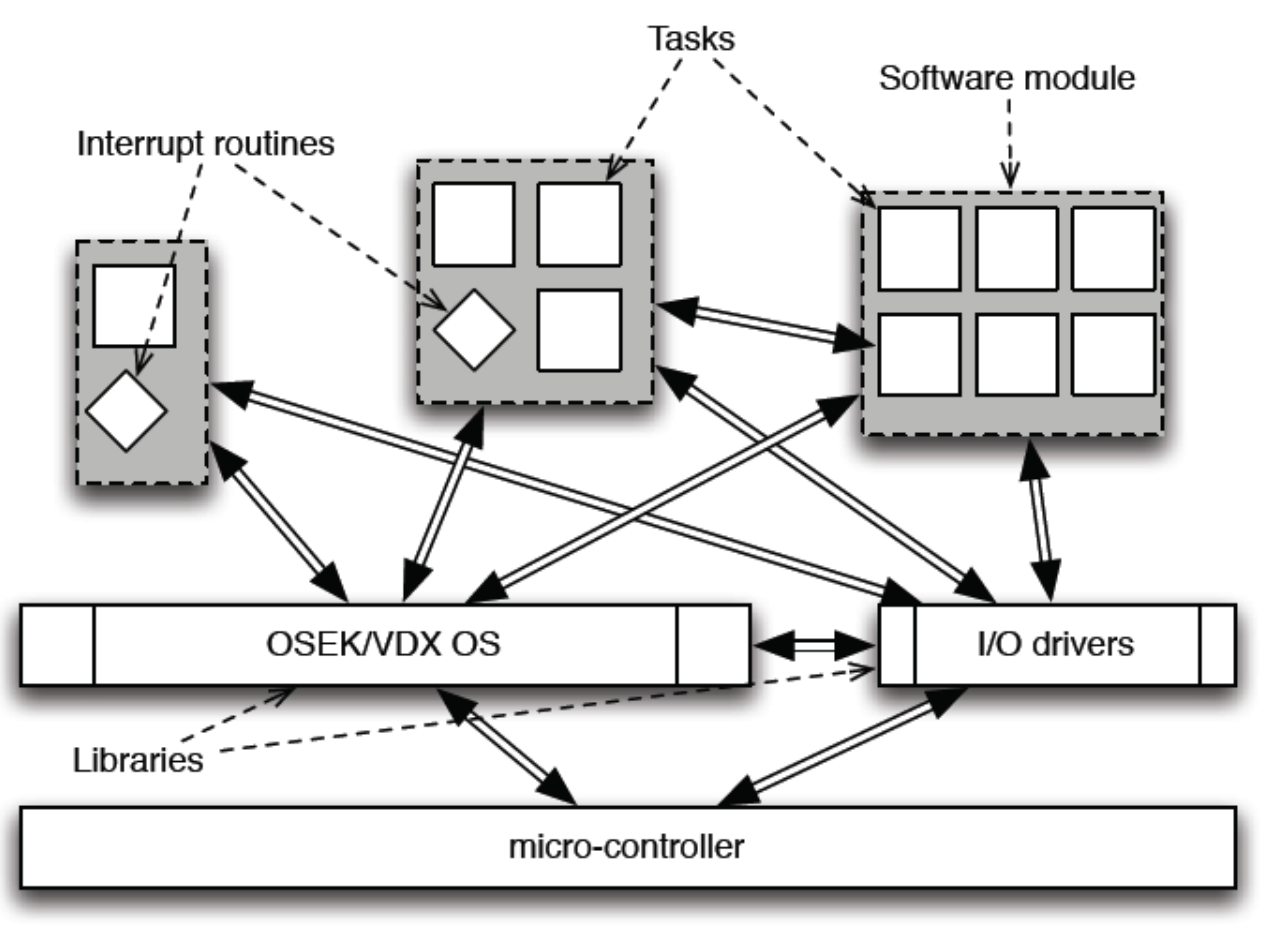

• OSEKnxt does not support real ISR's!

#### Submit to the scheduler

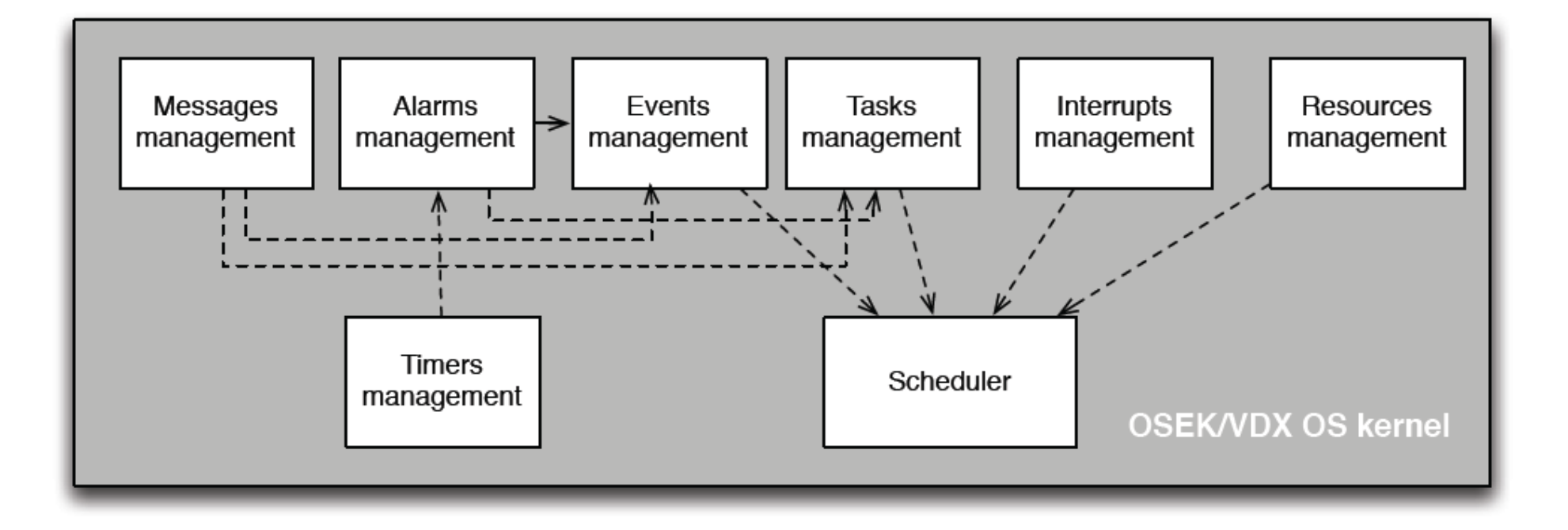

### No 'new' constructs

- static configuration (offline) : The application architecture is completely known.
	- – Greatly simplify the design and the writing of the kernel.
- allow to embed only the functions of the OS that are really used.
- Predictable behavior. Fit requirements of real‐ time applications.

## OSEK OS and OIL

- Objects of an OSEK application are all defined when the application is designed.
	- **Links of the Common**  Objects are static. i.e: there are no creation/deletion of tasks, resources, etc dynamically during the execution of the application.
- Data structures are used to store the properties of the objects and are defined statically when the application is built.
- A language has been defined (and standardized) to define the attributes of the objects in <sup>a</sup> simple way:
	- –OIL: OSEK Implementation Language

#### A tad more on OIL

- The OIL syntax is <sup>a</sup> simple one: based on objects (tasks, resources, …) with <sup>a</sup> value for each attribute.
	- Some attributes have sub‐attributes.
- Starting from the description of the application (text file), data structures are automatically generated:
	- fast;
	- less error prone;
	- $-$  Independant of the OSEK vendor (the data structures are not included in the standard);
	- $-$  easy to update.

#### Adding it all together

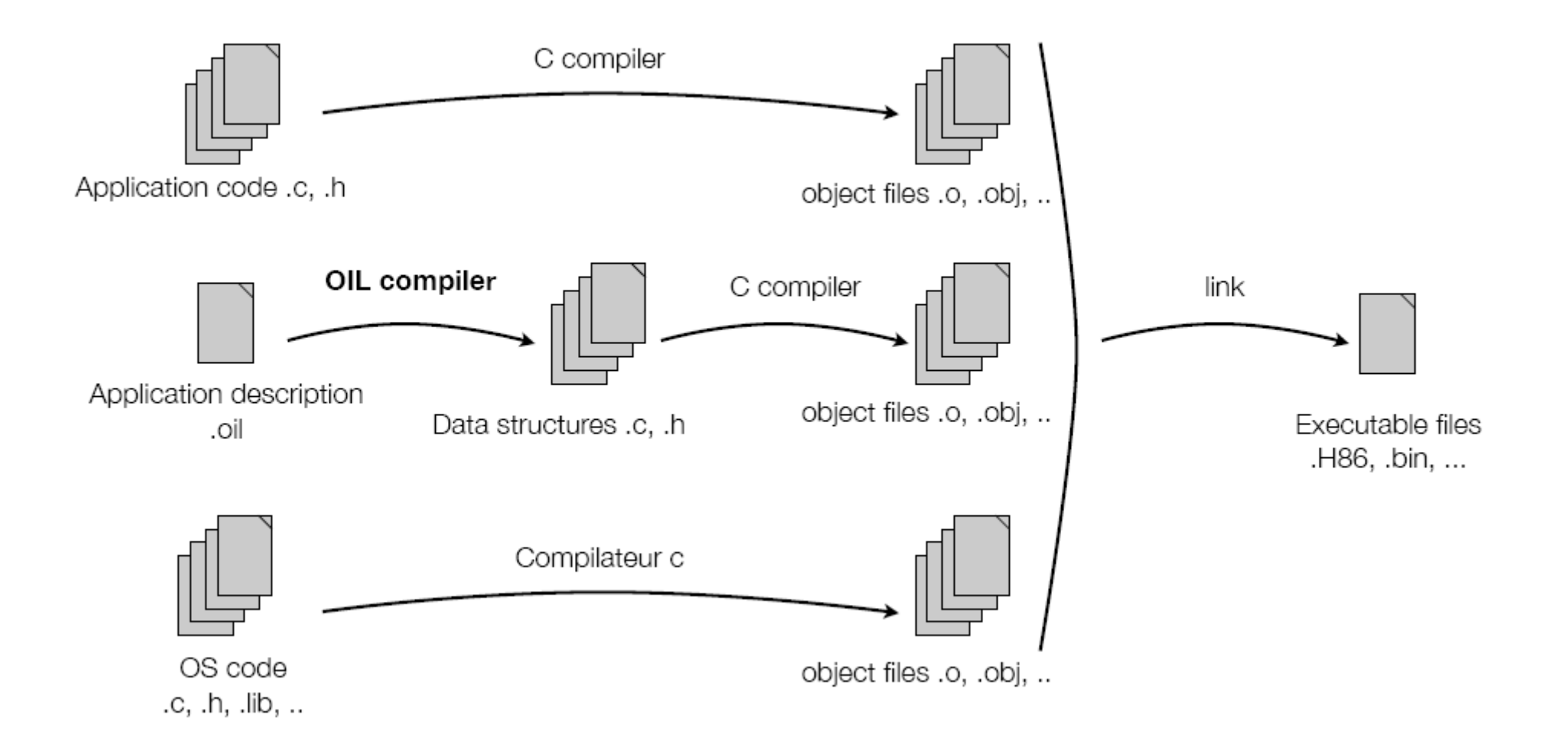

#### Phew, thats it?

- No, now the real techical issues are coming.
- OSEKnxt < OSEK/VXD spec.
- Our focus of today is OSEKnxt

#### OSEKnxt Implements

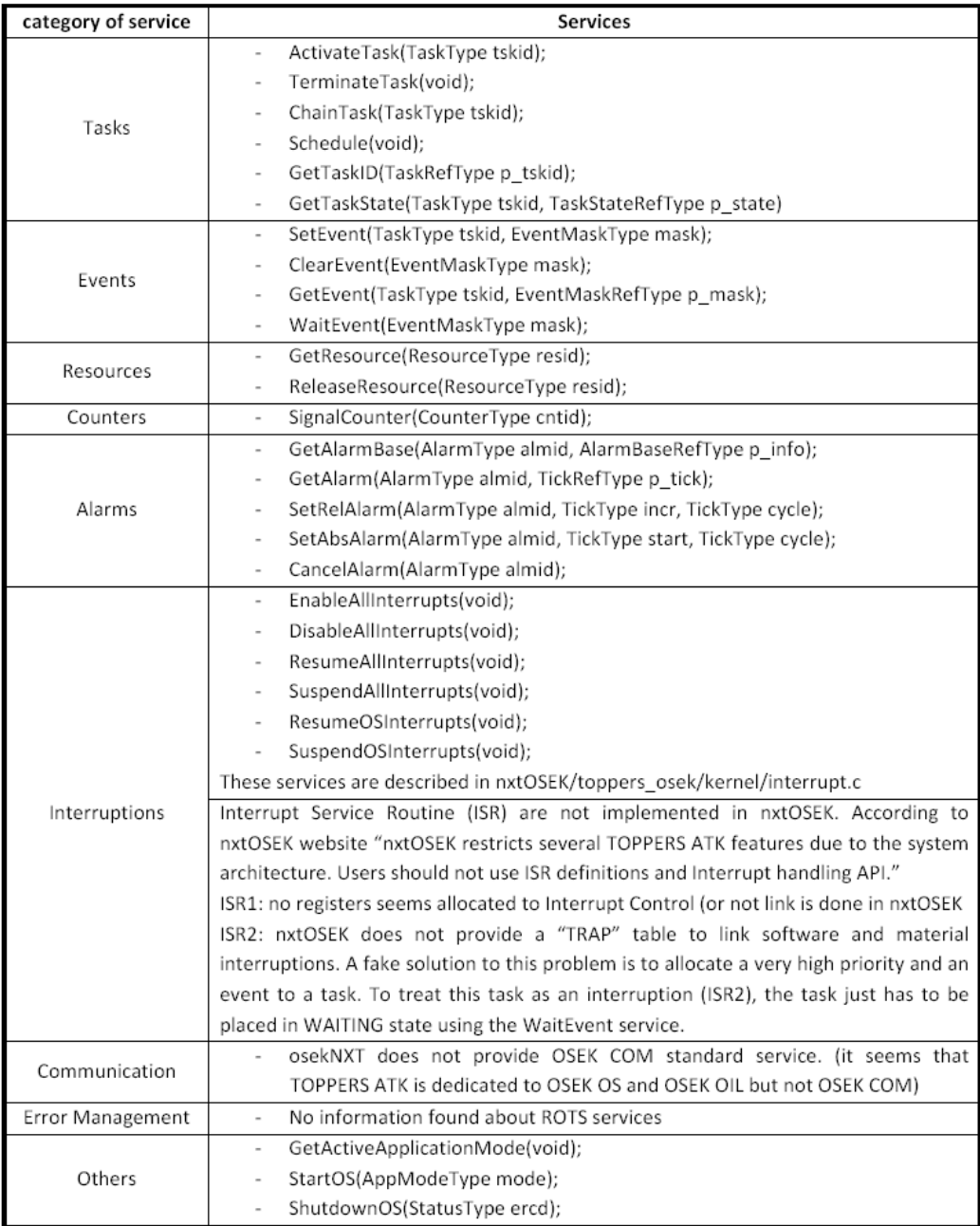

# Tasks

- Task has <sup>a</sup> state model:
	- Basic
	- Extended
- Tasks are finite series of C instructions.

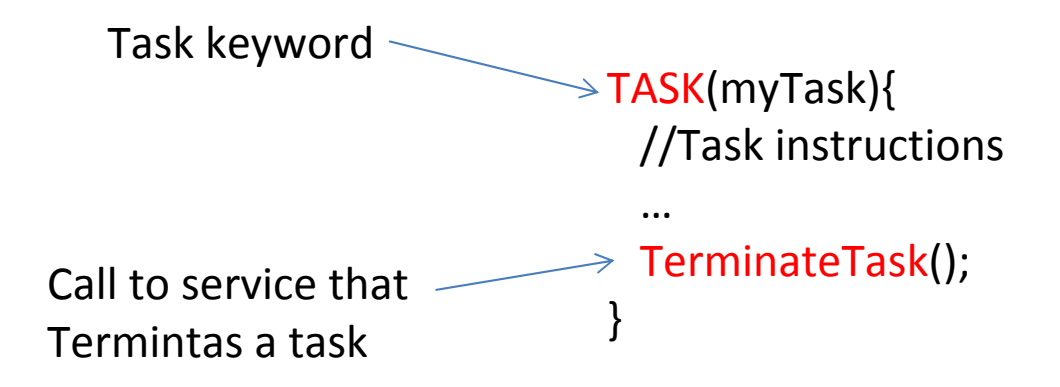

#### Skipping to Extended tasks

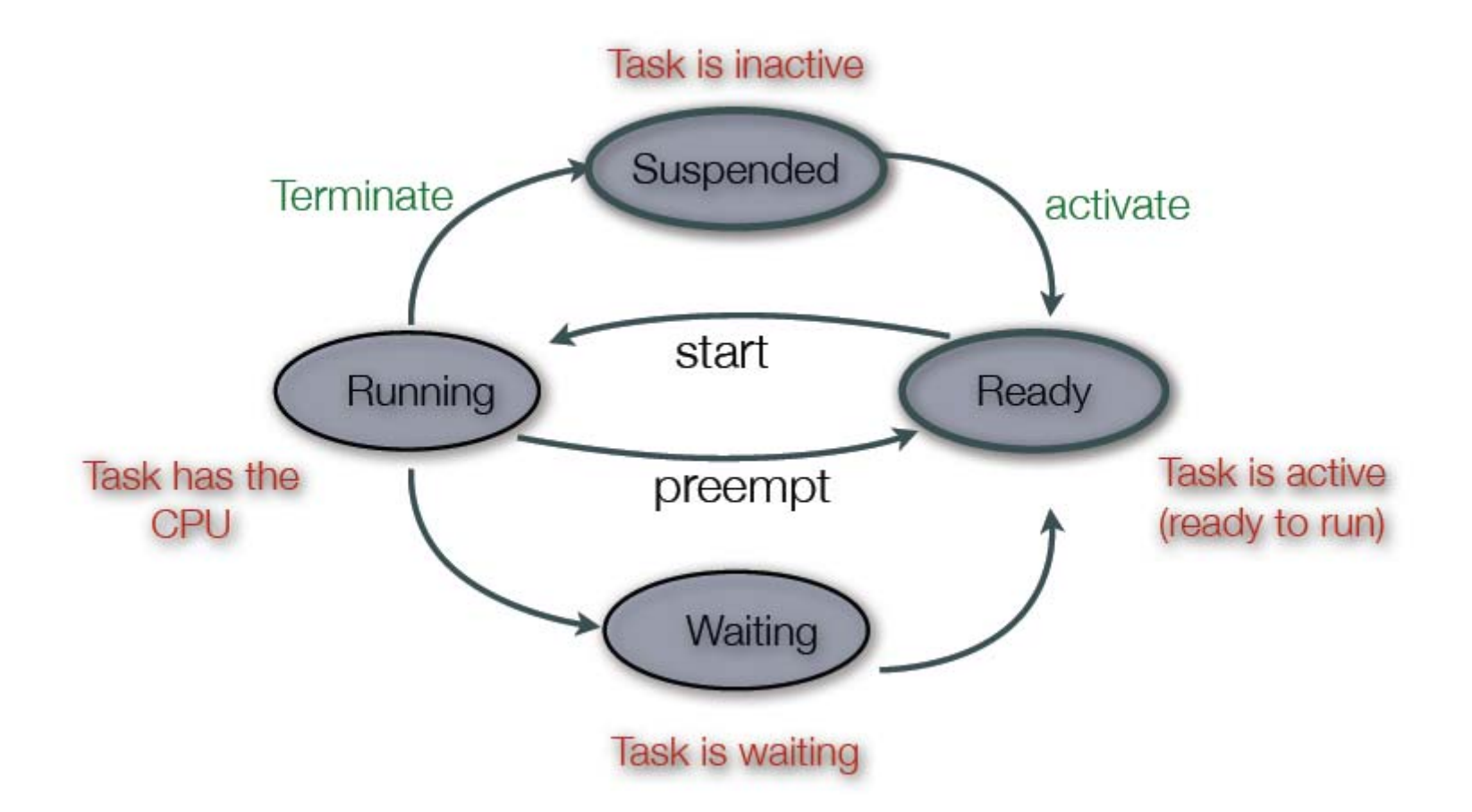

## Tasks are flexible entities

- Programs build of tasks may be:
	- $-$  Full preemptive
		- It is the most reactive model because any task may be preempted. The highest priority Task is sure to get the CPU as soon as it is activated.
	- Non-preemptive
		- It is the most predictive model because <sup>a</sup> task which get the CPU will never be preempted. Scheduling is <sup>a</sup> straightforward and the OS memory footprint may be smaller.
	- – Mixed setting
		- For instance, <sup>a</sup> very short task (in execution time) may be configured as non‐preempteble because the context switch is longer than its execution.
- Decided at design time in the OIL file

• Example: 2 tasks (Task1 and Task2). At start, Task1 runs. Then Task2 is activated

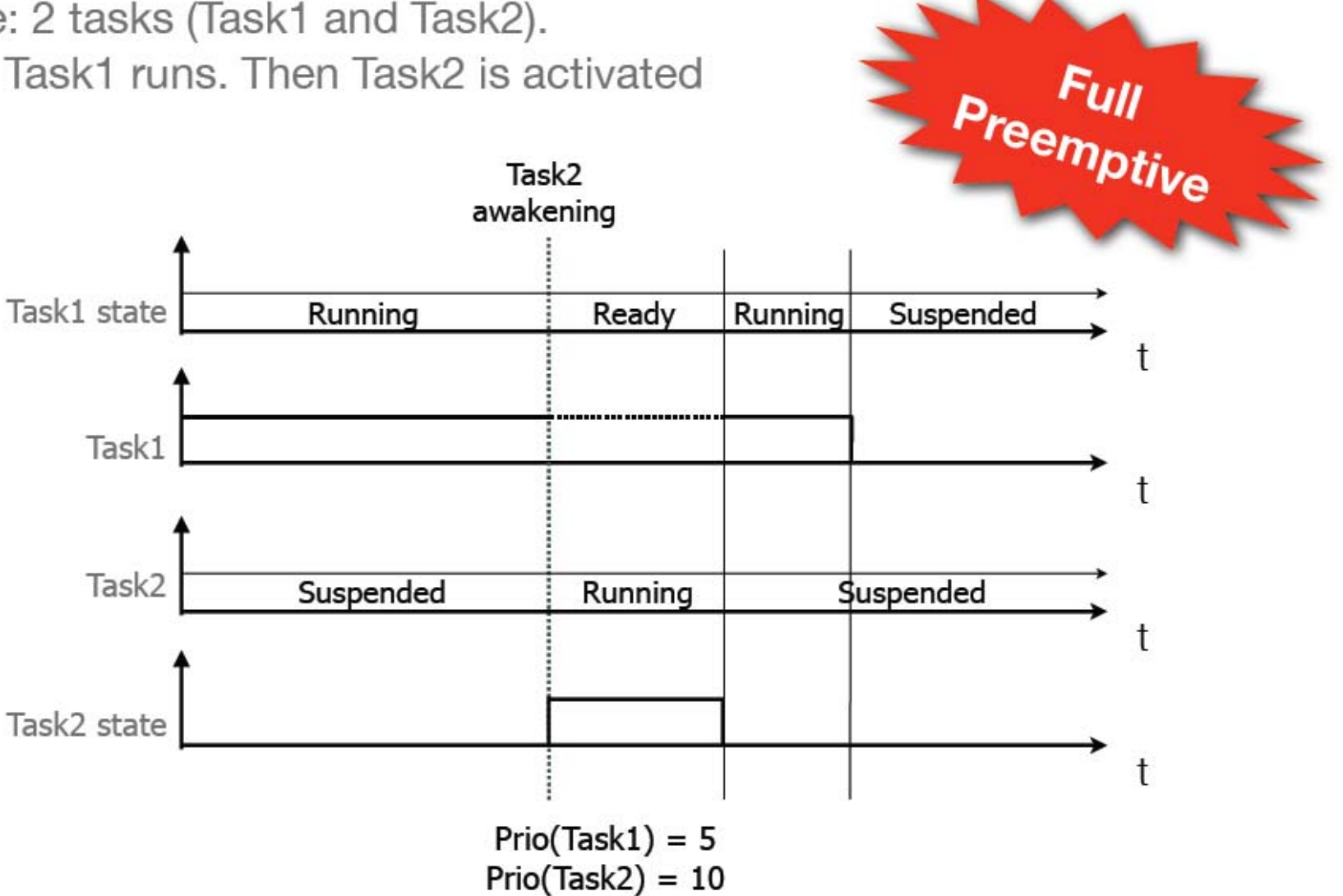

• Example: 2 tasks (Task1 and Task2). At start, Task1 runs. Then Task2 is activated

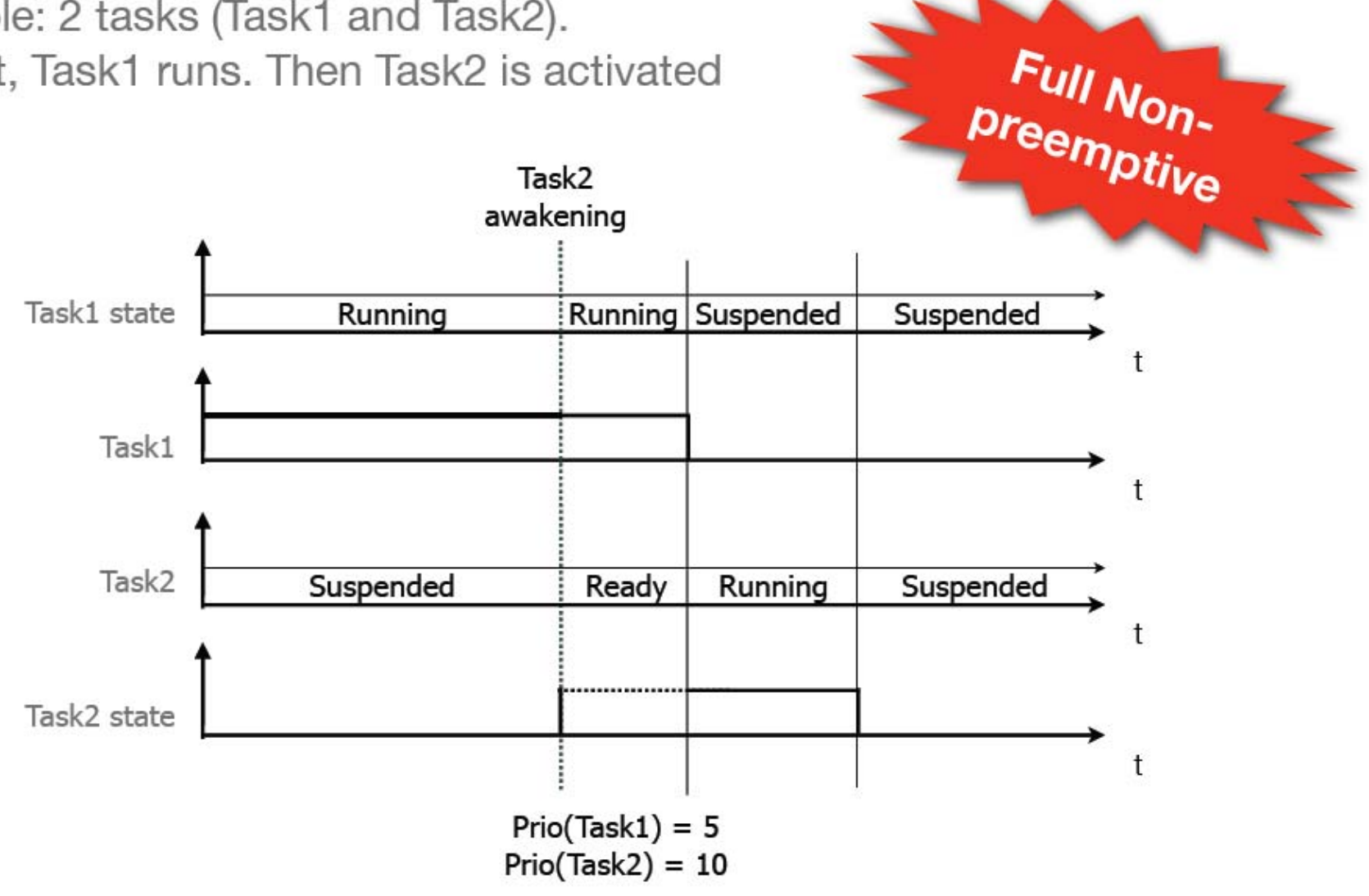

## Task Services

- Manipulate tasks in various ways.
	- Terminate task
		- OS terminates tasks. All tasks must terminate!
	- Activate task
		- Puts a new task in running state
	- Chain tasks
		- Replaces terminate task by explicitly calling <sup>a</sup> new task

#### OIL Description of task

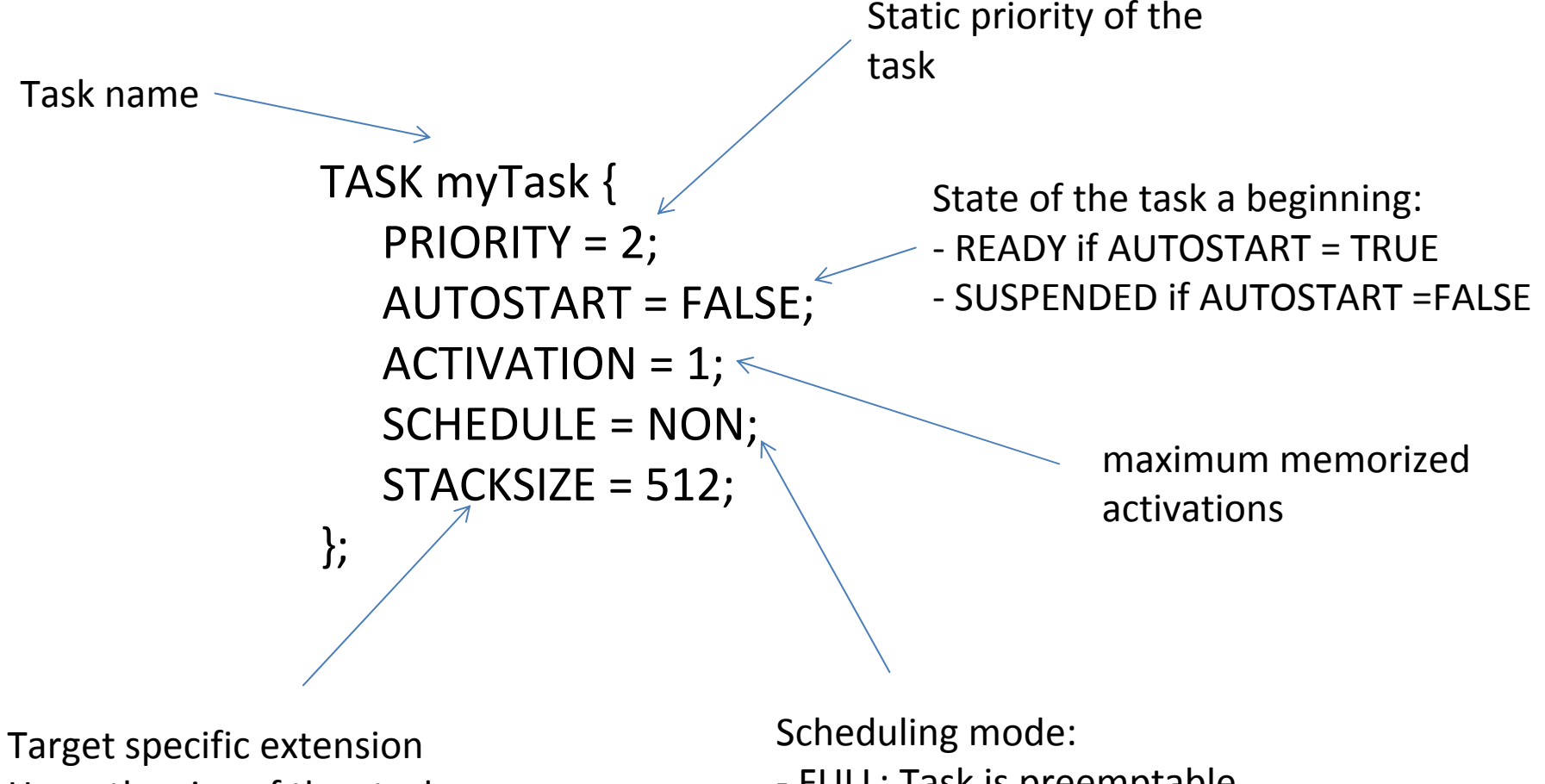

Here, the size of the stack.

‐ FULL: Task is preemptable

‐NON: Task id non‐preemptable

#### Events, Alarms, Counters and Hooks

All of these gives us:

- Synchronization.
- Discrete counter to drive the system.
- Time based events.
- Running code at various interesting points. This should also be (well) known by you.

## Events

- An event is like <sup>a</sup> flag that is raised to signal something just happened.
- An event is private: It is <sup>a</sup> property of an Extended Task. Only the owning task may wait for the event.
- It is a N producers / 1 consumer model
	- Any task (extended or basic) may invoke the service which set an event.
	- $-$  One task (an only one) may get the event (ie invoke the service which wait for an event.
- The implementation defines <sup>a</sup> max number of events pr. taks.

#### Event masks

- Any extended task has:
	- A bit vector coding events set
	- A bit vector coding events it waits for
- To implement this feature, an event corresponds to <sup>a</sup> binary mask: 0x01,0x02, 0x04.
	- Fun eh?
	- –Bit operations are error prone!
	- OS to the rescue.

# Event Services (1)

#### • **SetEvent**

- StatusType SetEvent(TaskType <TaskID>, EventMaskType <Mask>);
- – This service is not blocking and may be called from any task.

#### • **ClearEvent**

- –StatusType ClearEvent(EventMaskType <Mask>);
- non-blocking service.
- –May be called by the owning task (only)

# Event Services (2)

#### • **GetEvent**

- –— StatusType GetEvent(TaskType <TaskId>, EventMaskRefType event);
- – The event mask of the task <TaskId> is copied to the variable event (A pointer to an EventMaskType is passed to the service);
- Non‐blocking service, my be called from <sup>a</sup> task.

# Event Services (3)

#### • **WaitEvent**

- – $-$  StatusType WaitEvent(EventMaskType <EventID>);
- – Put the calling task in the WAITING state until one of the events is set.
- May be called by the event owning (extended) task only.
- –— Blocking service.

## OIL Description of Events

EVENT ev1 { MASK <sup>=</sup> AUTO; };

Definition of the mask. It is: ‐ AUTO, the actual value is computed by the OIL compiler. ‐ A litteral value which is the binary mask.

EVENT ev2 { MASK <sup>=</sup> 0x4; };

List of the event the task uses. The task is the owner of these events

TASK myTask { PRIORITY <sup>=</sup> 2; AUTOSTART <sup>=</sup> FALSE; ACTIVATION <sup>=</sup> 1; SCHEDULE <sup>=</sup> NON; STACKSIZE <sup>=</sup> 512; EVENT <sup>=</sup> ev1; EVENT <sup>=</sup> ev2; };

If an event is used in more than one task, only the name is shared: **An event is private.**

myTask is automatically an **Extended task because it** uses at least one event.

## Code with events

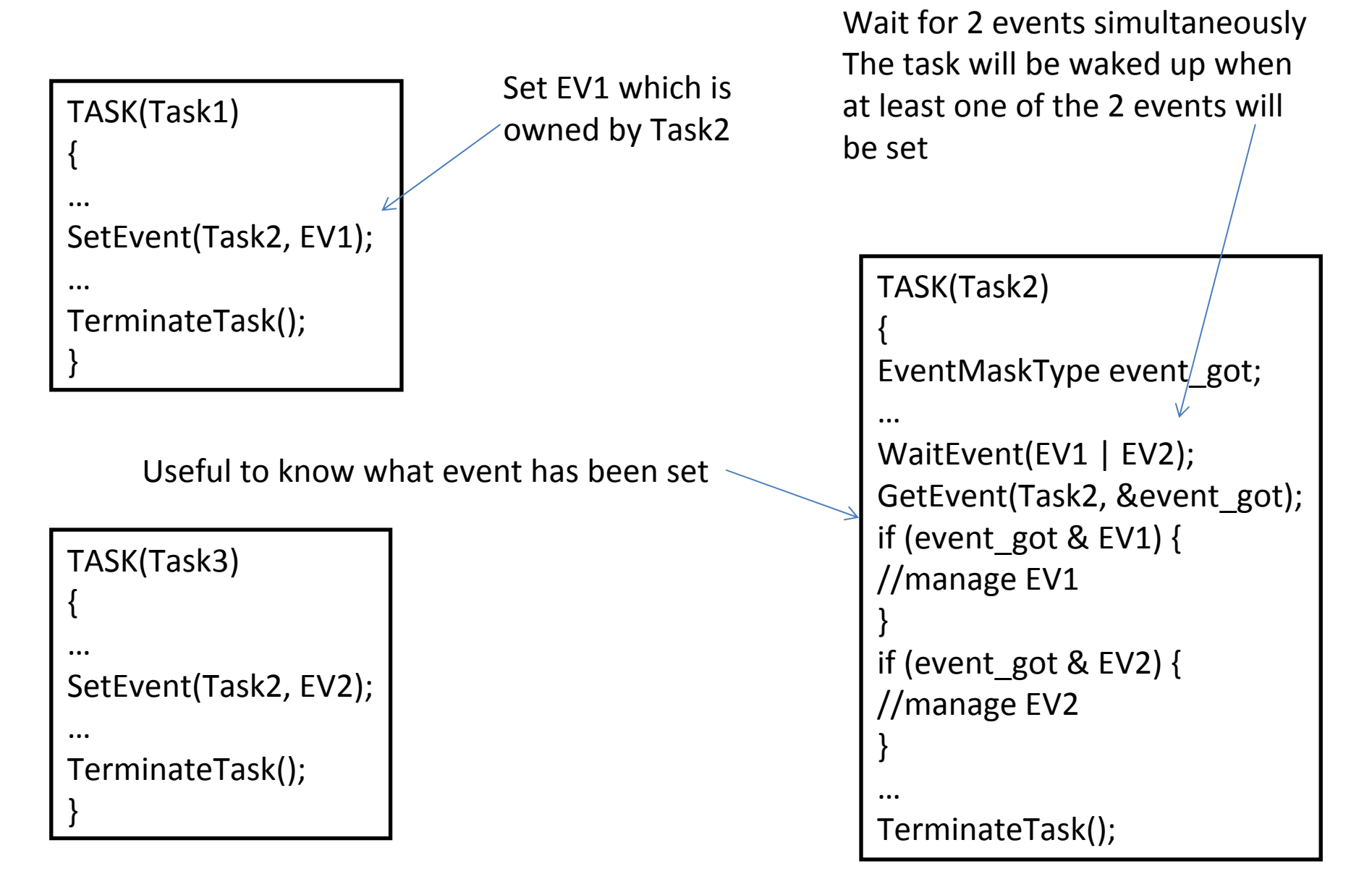

### Hook Routines

Features

- OSEK proposes dedicated routines (or functions) to allow the user to «hook » an action at important stages in system calls.
- "hook routines" are/have:
	- $-$  called by the operating system,
	- $-$  a priority greater than all tasks,
	- <sup>a</sup> standardized interface,
	- able to call <sup>a</sup> subset of the operating system services.

# Startup/shutdown hook

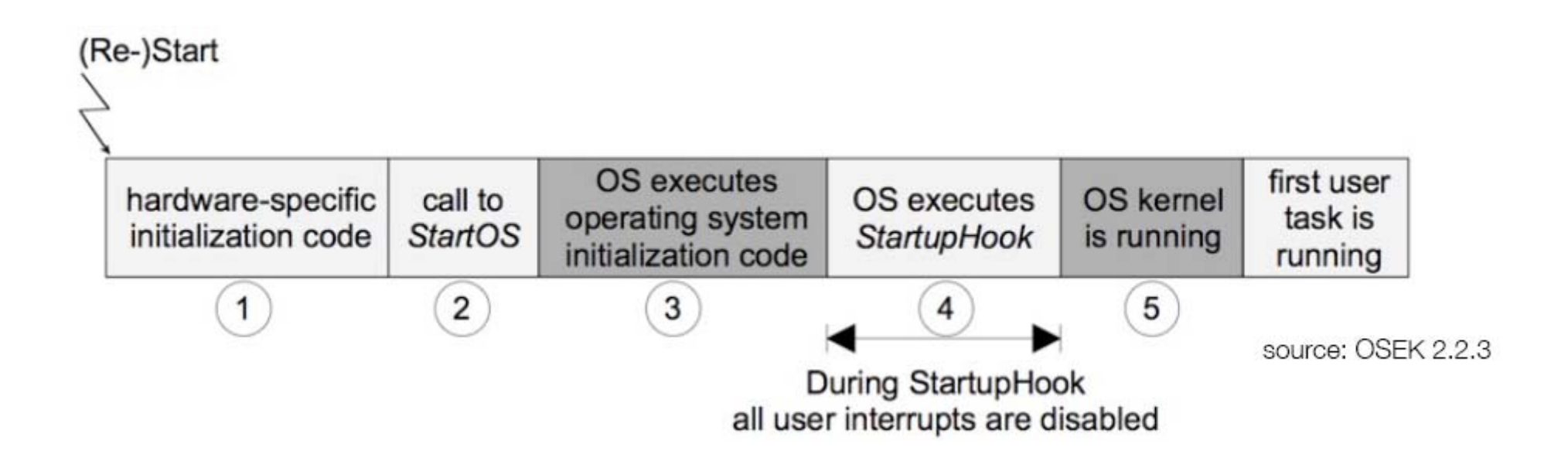

- ShutdownHook
	- This routine is called when ShutdownOS() is called and should be used for fatal error handling.

# Errorhook/pre ‐post task hooks

ErrorHook:

• This routine is called when a system call does not return E\_OK, that is if an error occurs during a system call(recursive calls).

PreTaskHook and PostTaskHook:

- PreTaskHook is called just before a task goes from READY state to RUNNING state.
- PostTaskHook is called just before a task goes from RUNNING state to
- READY or SUSPENDED state.

# OIL and C hook example

•The hooks which are used must be declared in the OS object in the mplementation part of the OIL file

```
OS config {
 STATUS = EXTENDED;
 ERRORHOOK = TRUE;
 PRETASKHOOK = TRUE;
} ;
```
In the C source:

```
void ErrorHook(StatusType error)
{}
void PreTaskHook(void)
{
TaskType id;
GetTaskID(&id);
printf("Before %d\n",id);
}
```
#### Counters and Alarms

- Goal: perform an "action" after <sup>a</sup> number of "ticks" from an hardware device:
	- Typical case: periodic activation of <sup>a</sup> task with <sup>a</sup> hardware timer.
- The "action" may be:
	- $-$  signalization of an event.
	- activation of <sup>a</sup> task.
	- $-$  function call (a callback since it is a user function). The function is executed on the context of the running task.
- The hardware device may be:
	- a timer.
	- $-$  any periodic interrupt source (for instance an interrupt triggered by the low position of <sup>a</sup> piston of <sup>a</sup> motor. The frequency is not <sup>a</sup> constant in this case.

#### Alarms

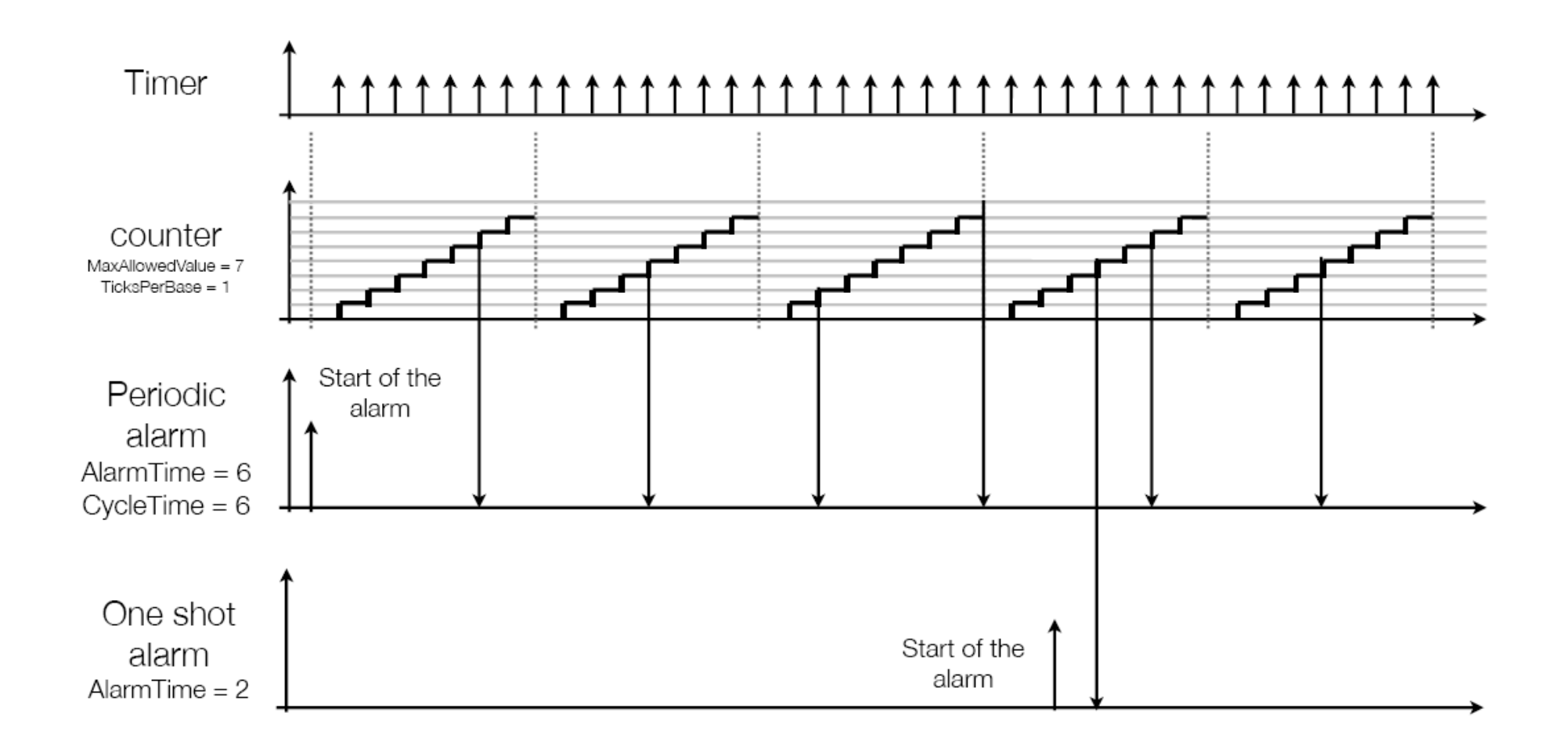

#### Alarm services

#### **SetAbsAlarm**

StatusType SetAbsAlarm ( AlarmType <AlarmID>, TickType <start>, TickType <cycle>)

- AlarmID is the id of the alarm to start.
- •**•** start is the absolute date at which the alarm expire
- • cycle is the relative date (counted from the start date) at which the alarm expire again. If 0, it is <sup>a</sup> one shot alarm.

### Alarm Services

#### **SetRelAlarm**

StatusType SetRelAlarm ( AlarmType <AlarmID>, TickType <increment>, TickType <cycle>)

- AlarmID is the id of the alarm to start.
- increment is the relative date at which the alarm expire
- cycle is the relative date (counted from the start date) at which the alarm expire again. If 0, it is <sup>a</sup> one shot alarm.

## Alarm Services

#### **CancelAlarm**

StatusType CancelAlarm (AlarmType <AlarmID>)

• AlarmID is the id of the alarm to stop.

#### **GetAlarm**

- •**•** Get the remaining ticks before the alarm expires. StatusType GetAlarm (larmType <AlarmID>,TickRefType <tick>)
- AlarmID is the id of the alarm to get.
- tick is a pointer to <sup>a</sup> TickType where GetAlarm store the remaining ticks before the alarm expire.

#### Shared Resources

- All the usual problems,
- Along with the solutions.
- A ressource is defined in the OIL file.
- A task kan get or release <sup>a</sup> resource

### Ressource Scheduling

- To take resources into account in scheduling, <sup>a</sup> slightly modified PCP (Priority Ceiling Protocol) is used.
- Each resource has <sup>a</sup> priority such as:
	- The priority is<sup>≥</sup> to max of priorities of tasks which may get the resource;
	- When <sup>a</sup> task get <sup>a</sup> resource, its priority is raised to the priority of the resource
	- When <sup>a</sup> task release the resource, its priority is lowered to the previous one.

#### Ressource example

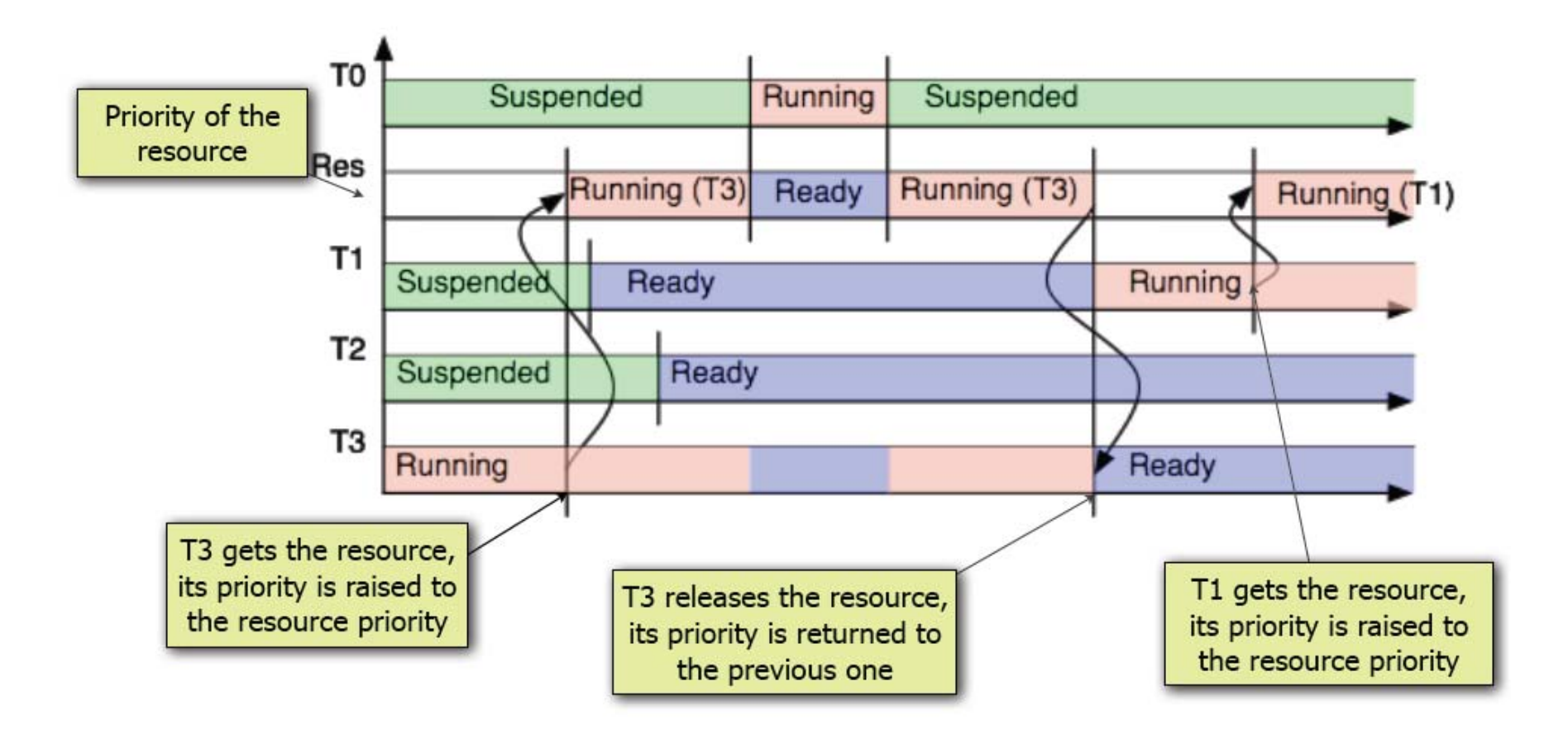

#### Is there more time?

• If yes, we take <sup>a</sup> look at the code for balancing robot.

## Conlusion

- OSEK/VDX is powerful
	- – We have left out everything on conformance classes.
- OSEKnxt is good learning experience.
- Gives all scheduling needs for soft real time.

# Further Reading

- http://tiresias.nuxit.net/chuwiki/download/le go/LEGO\_and\_real\_time.pdf
- http://portal.osekvdx.org/files/pdf/specs/deprecated/os221.pdf
- http://portal.osekvdx.org/files/pdf/specs/oil25.pdf
- http://lejos-osek.sourceforge.net/
- <u>http://www.embedded-</u> computing.com/pdfs/Metrowerks.Win03.pdf

# Credits

• Trampoline teaching slides: diagrams and structure.

## Excercises

- Download and install OSEKnxt
- Find StatusType for the services mentioned in the slides.
- Review:
	- Alarmtest
	- Eventtest
	- Resourcetest
- Consider if OSEKnxt is the right way for your project.
- Compile and run the bluetooth tests.